# Small Group Learning Session **How To Manage Your Patient Panel with MOIS**

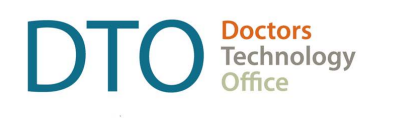

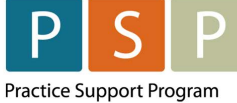

Accurate and up to date patient panel enables you to use the EMR confidently and to provide proactive, datainformed care for patients that you are responsible for.

This "How-to" document guides through the phase 1 of panel management using MOIS electronic medical record (EMR). If you need assistance, please contact Practice Support Program at PSP@doctorsofbc.ca.

## Phase 1 – Empanelment

After completing Phase 1 actions you will be able to:

- Identify number of patients with no assigned most responsible provider (MRP), number of patients not seen in specific time range, and number of patients with missing demographics.
- Make necessary corrections in your EMR.
- Establish accurate patient panel.

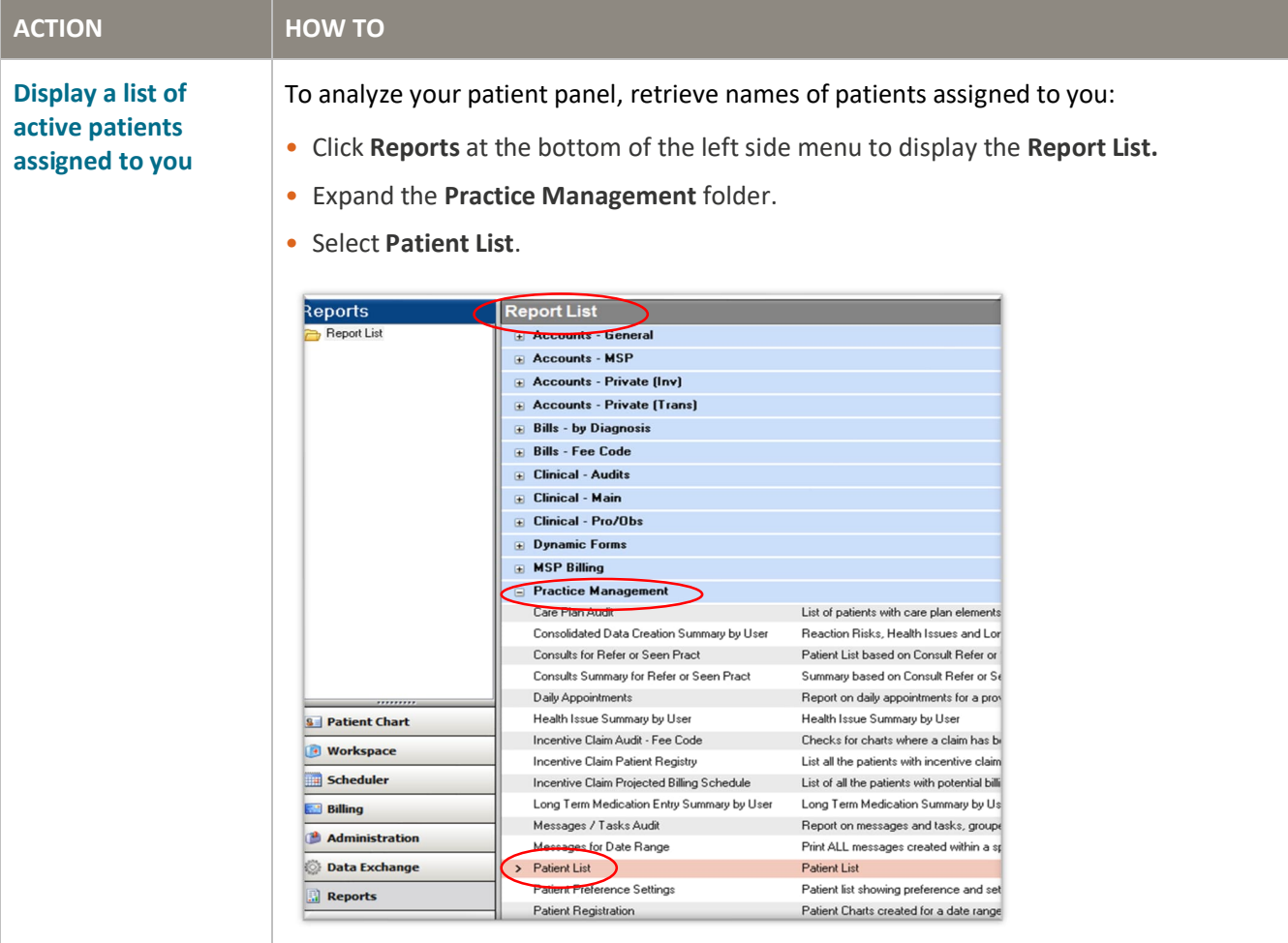

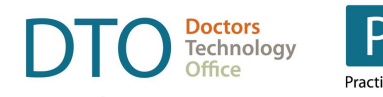

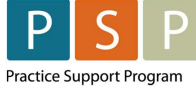

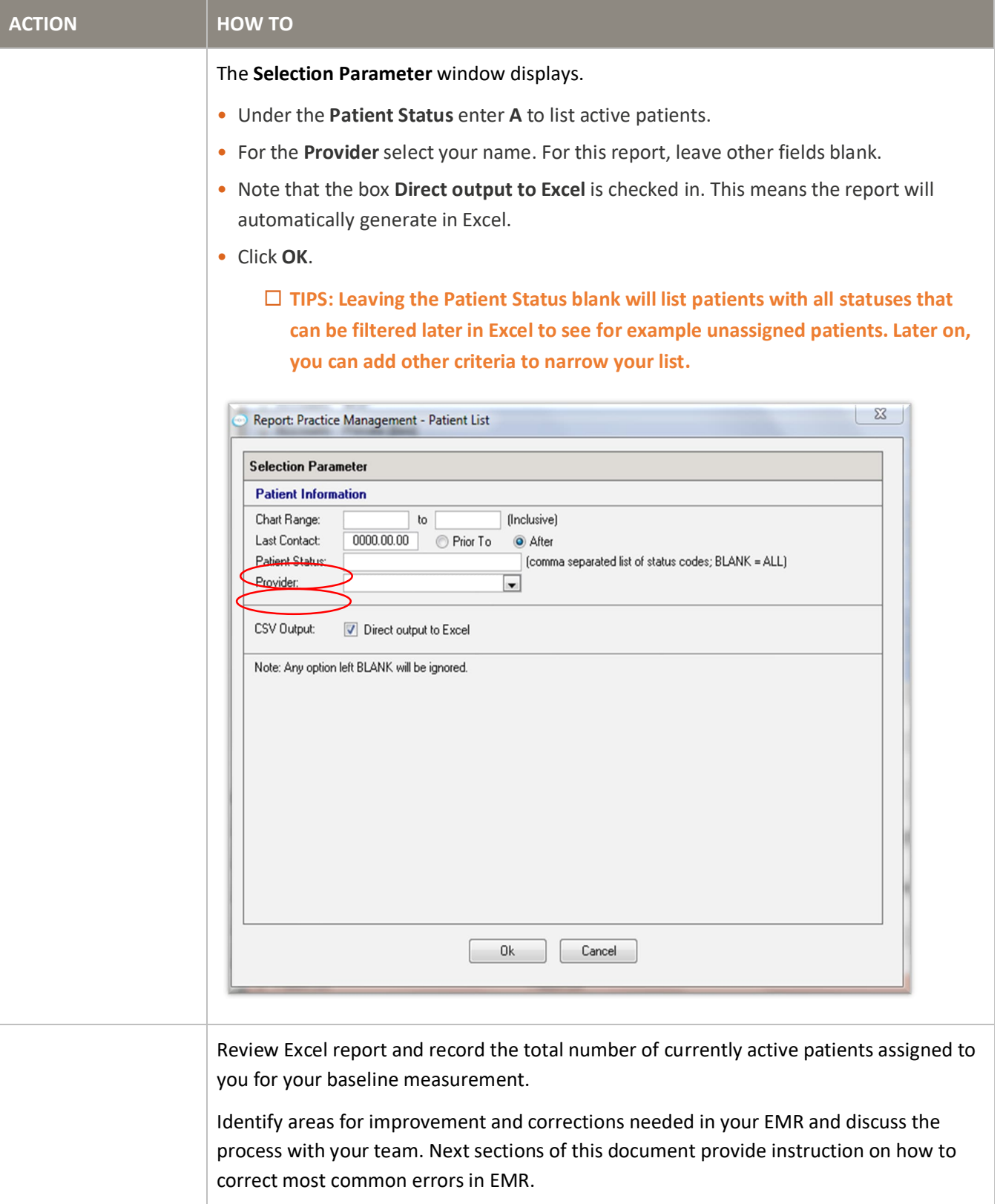

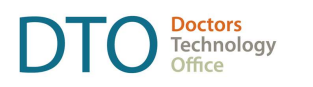

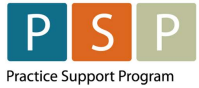

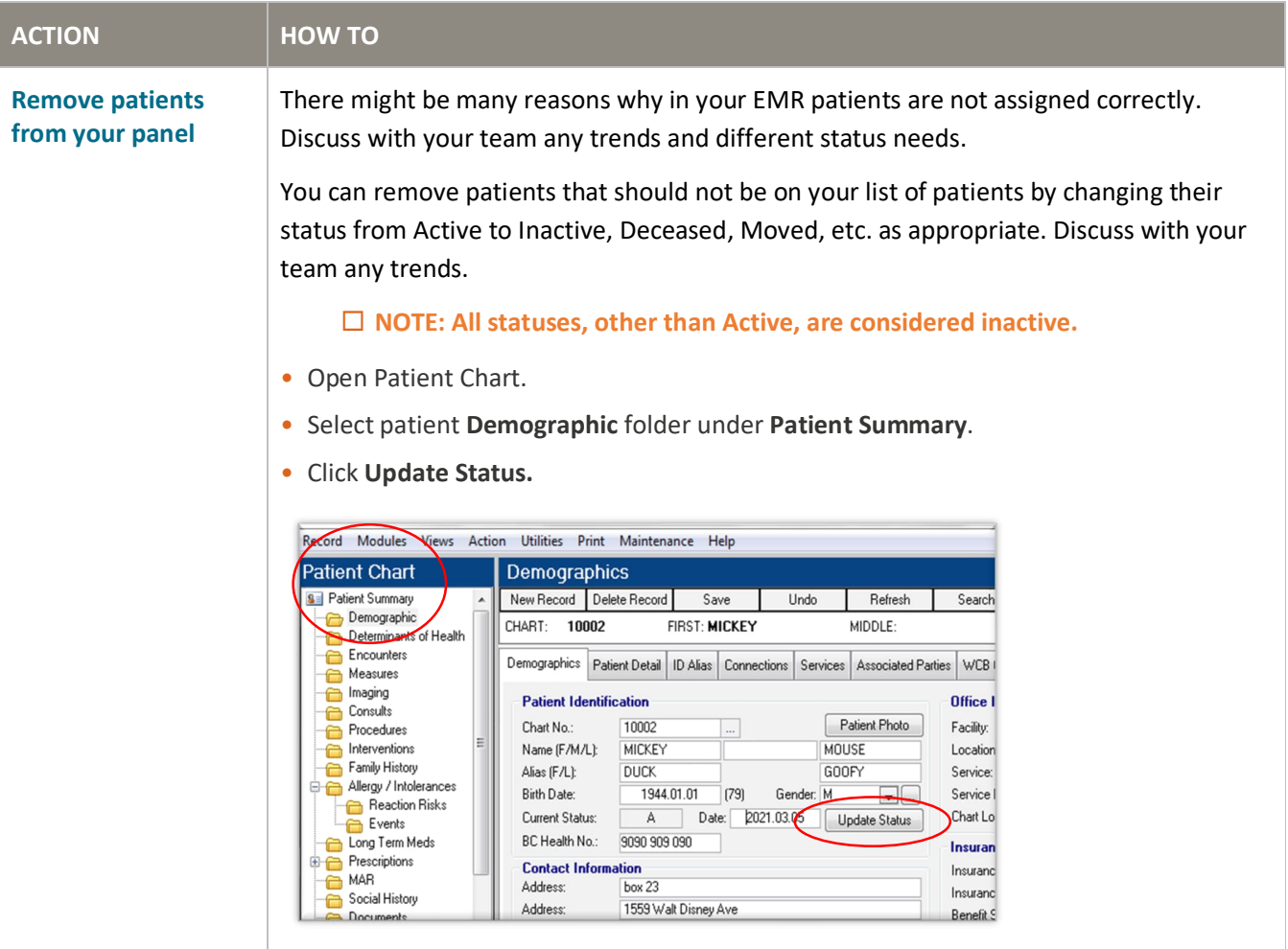

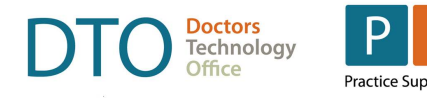

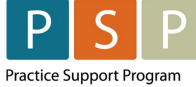

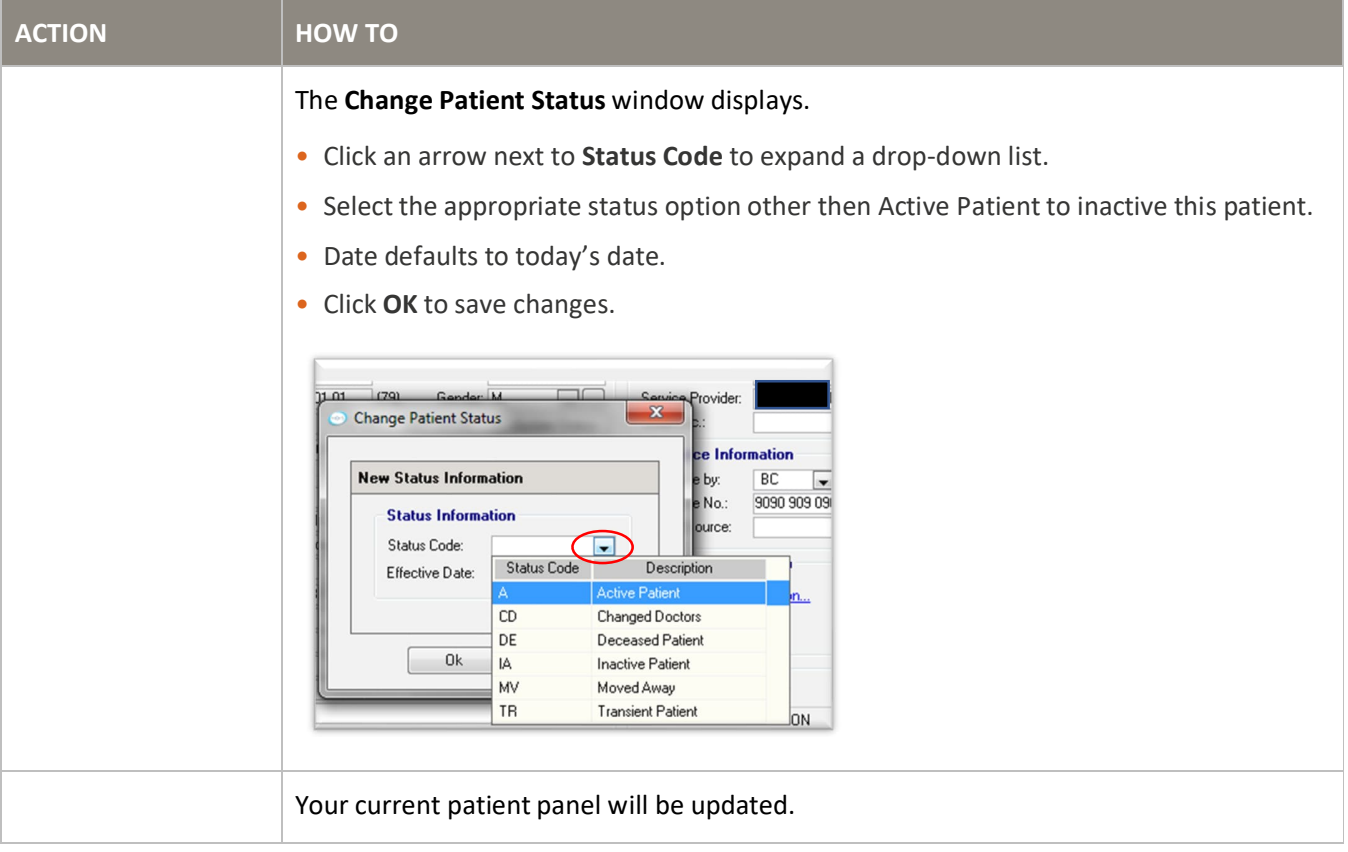

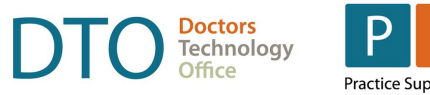

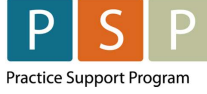

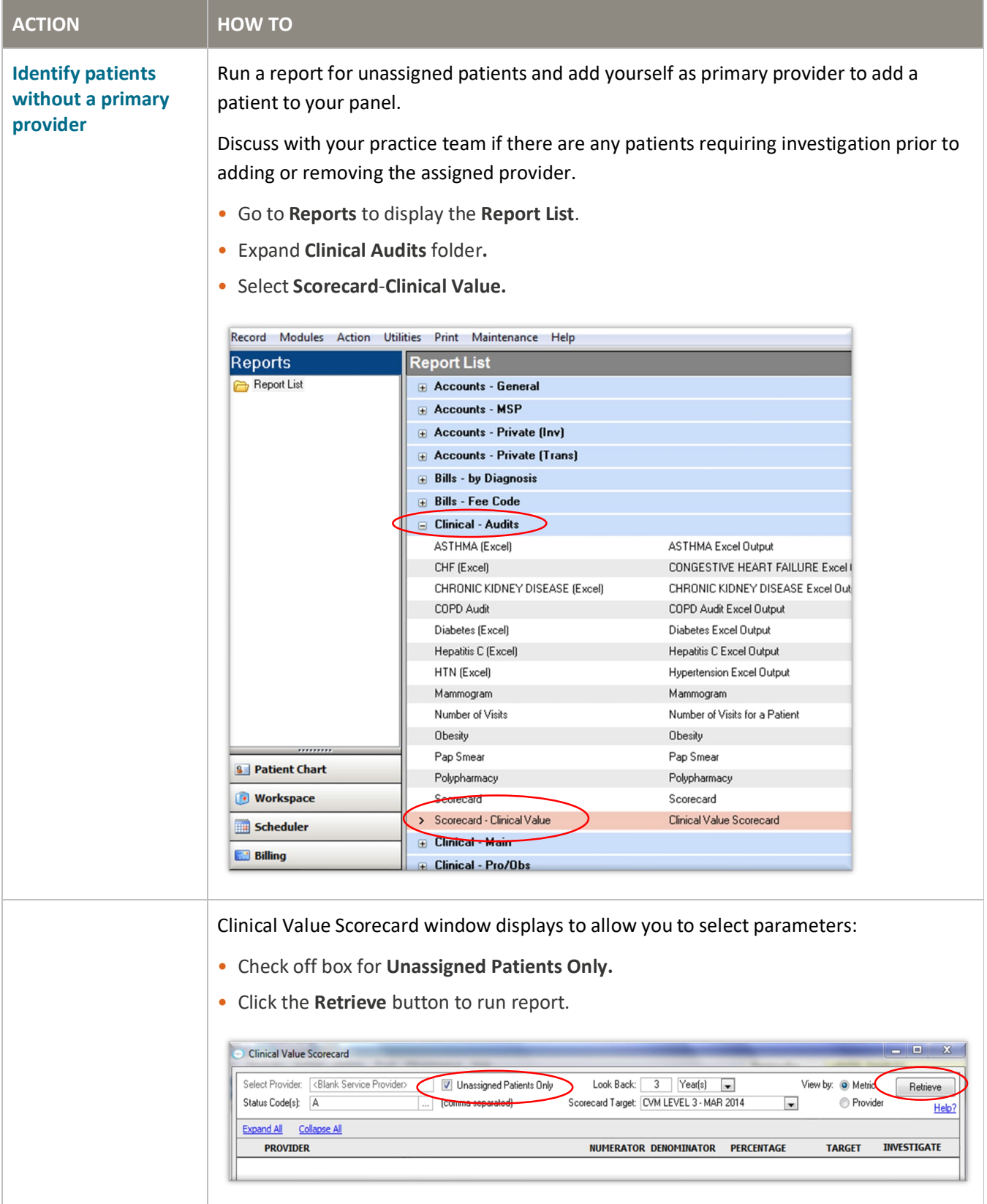

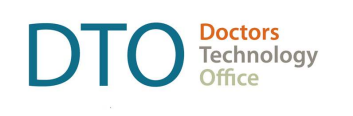

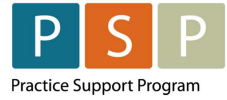

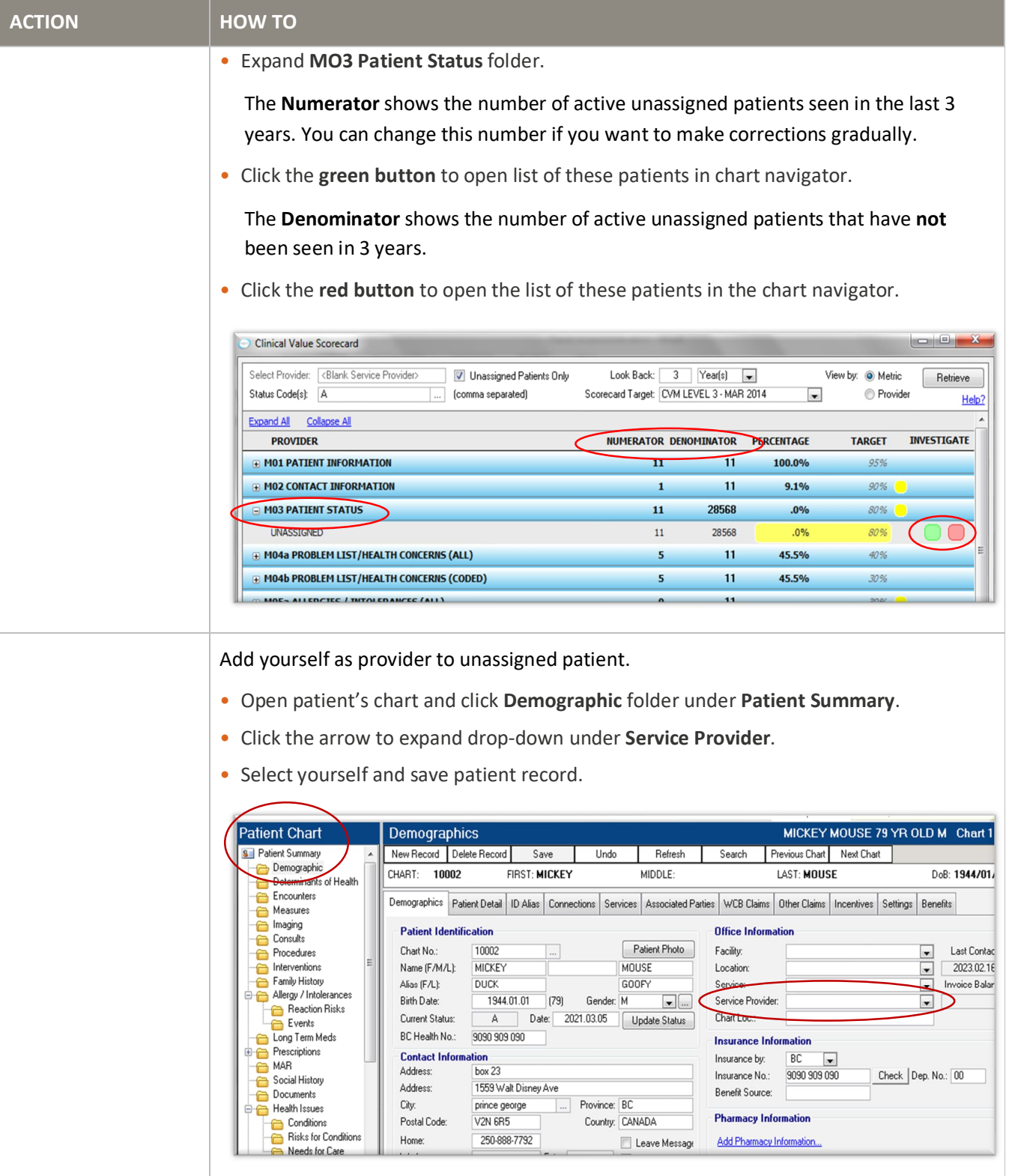

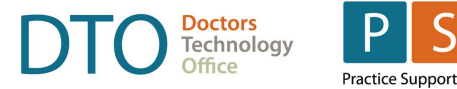

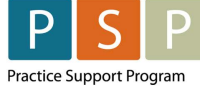

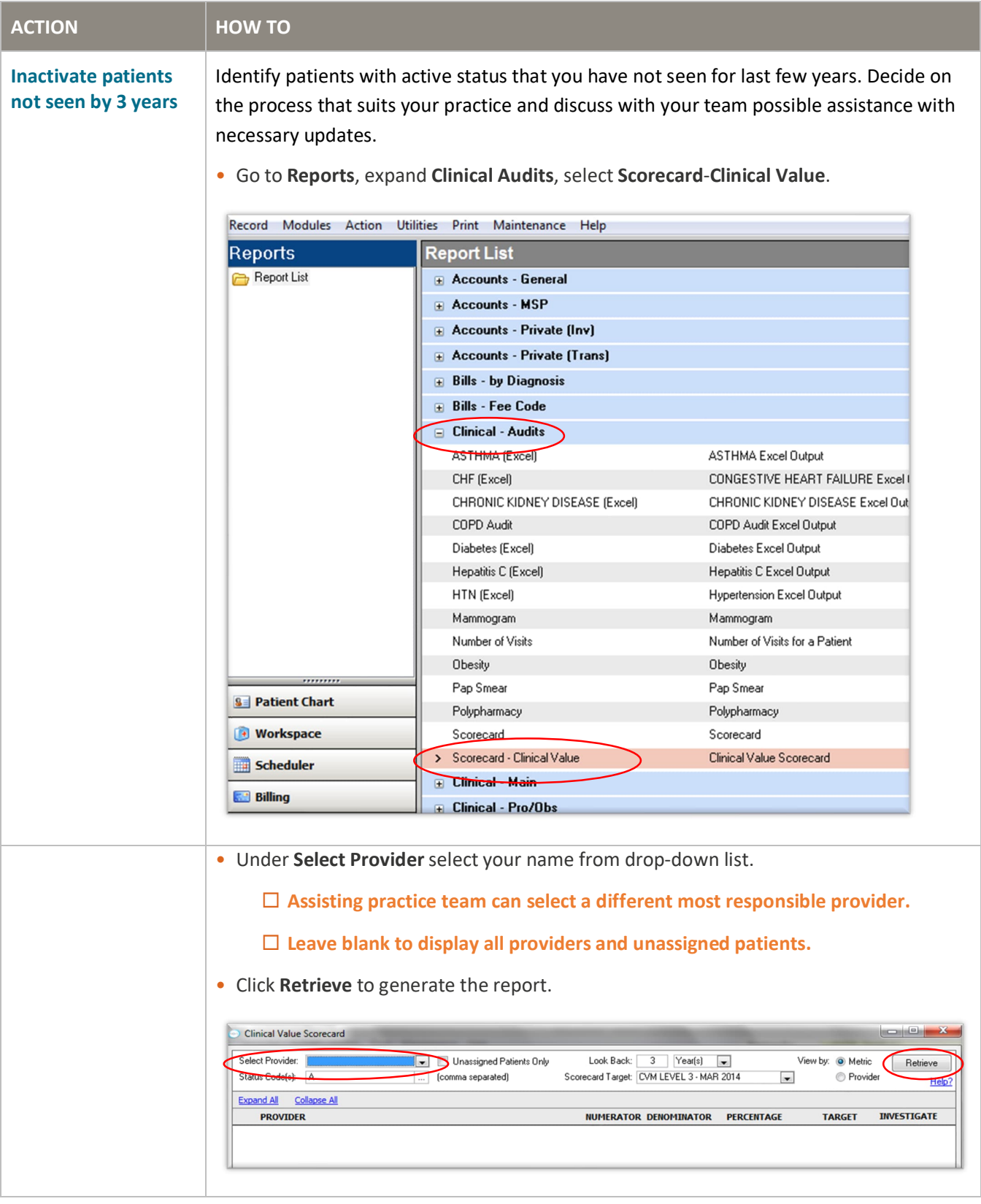

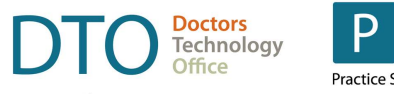

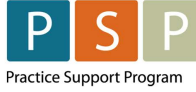

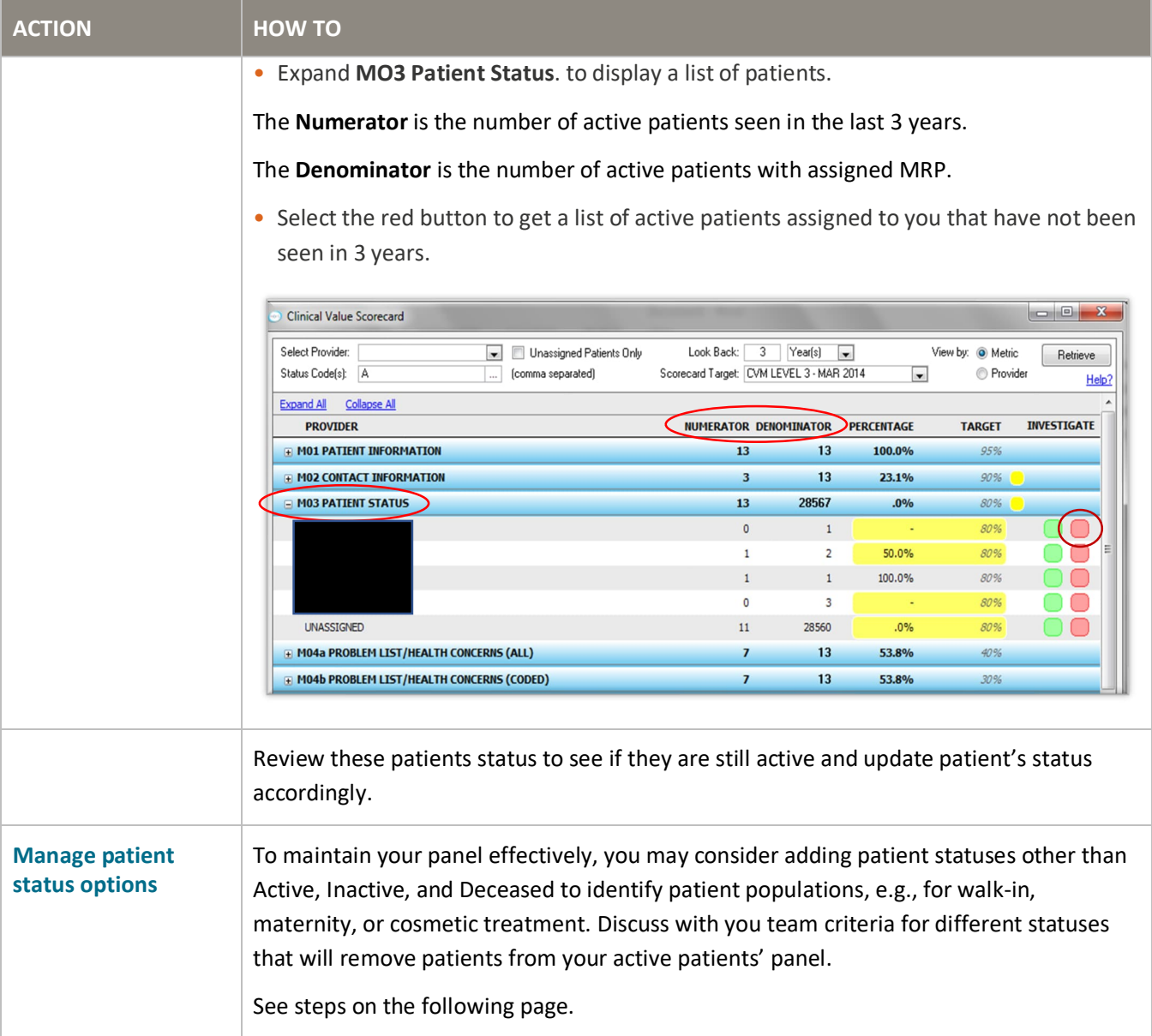

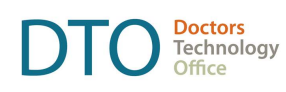

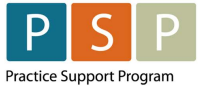

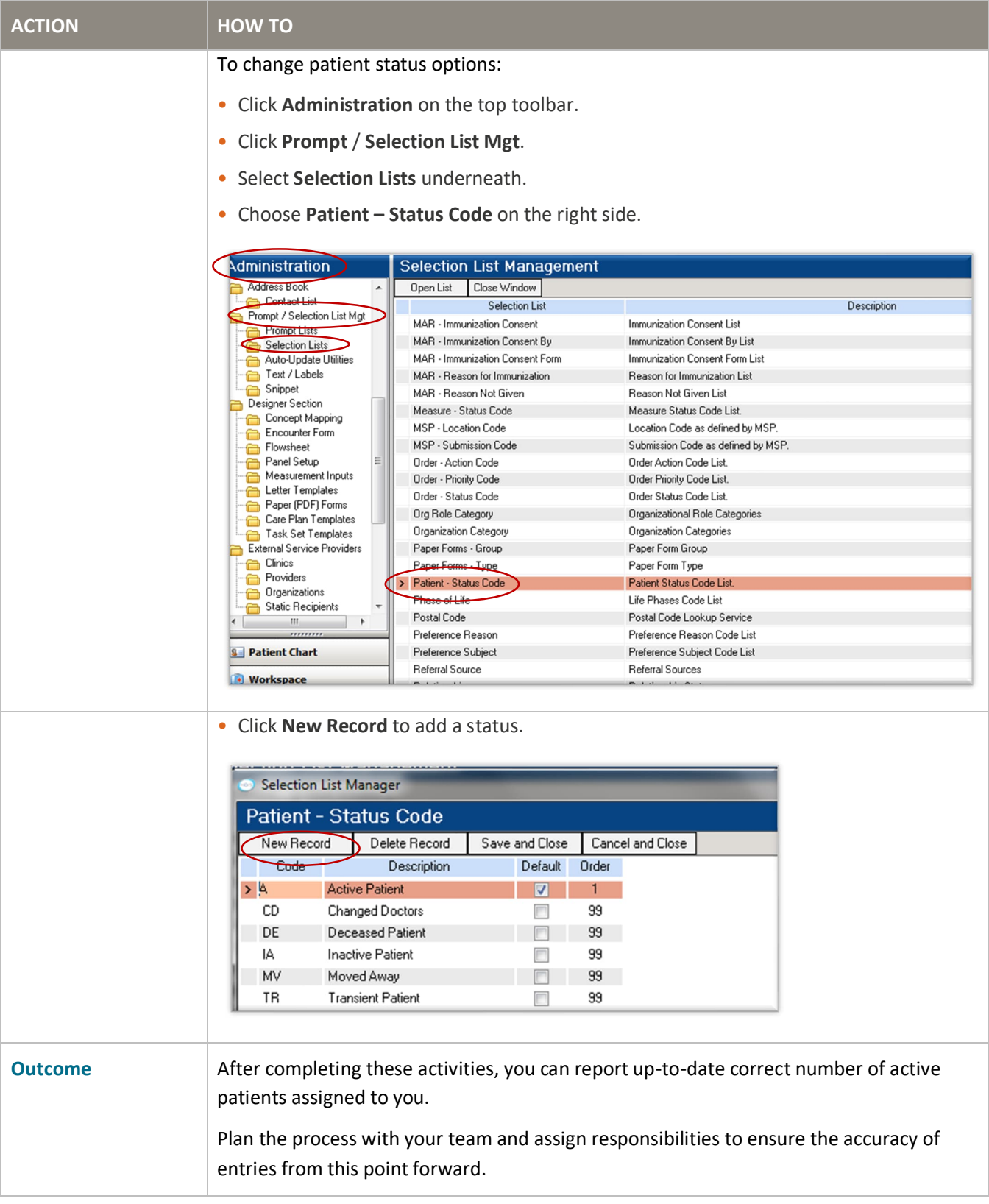